The copy filmed here has been reproduced thanks to the generosity of:

## **National Librery of Cenede**

The images appearing here are the best quality possible considering the condition and legibility of the original copy and in keeping with the filming contract specifications.

Original copies in printed peper covers are filmed beginning with the front cover and ending on the last page with a printed or illustrated impression, or the back cover when eppropriate. All other original copies ara filmed beginning on the first page with a printed or illustrated impression, and ending on the lest page with a printed or Illustrated Impression.

The last recorded frame on eech microfiche shall contain the symbol - (meaning "CON-TINUED"), or the symbol  $\nabla$  (meening "END"), whichevar applies.

Meps, plates, cherts, etc., mey be filmed at different reduction ratios. Those too large to be entirely included in one exposure ara filmed beginning in the upper left hand corner, left to right and top to bottom, as many frames as required. Tha following diagrams illustrete the mathod:

L'exemplaire filmé fut reproduit grâce è la générosité de:

**Bibliothèqua nationale du Cenada** 

Les images suivantes ont été reproduites avec le plus grand soln, compte tenu de la condition et de la netteté de l'exemplaire filmé, et en conformité evec les conditions du contrat de filmage.

Les exemplaires originaux dont le couverture en papier est imprimée sont filmés en commençant par le premier plet et en terminant soit par la dernière page qui comporte une empreinte d'impression ou d'illustretion, soit par le second plat, selon le cas. Tous les autres exemplaires origineux sont flimés en commençant par le première page qui comporte une empreinta d'impression ou d'illustration et en terminent per la dernière page qui comporte une telle empreinte.

Un des symboles suivants apperaîtra sur la dernière image da chaque microfiche, selon le cas: le symbole -> signifie "A SUIVRE", le symbole V signifie "FIN".

Les cartes, pianchas, tabieaux, etc., peuvent être filmés à des taux de réduction différents. Lorsque le documant est trop grand pour êtra reproduit en un seul cliché, il est filmé à partir de l'engle supérieur gauche, de gaucha à droita, et de haut en bas, en prenant la nombra d'imeges nécessaire. Les diagremmes suivents illustrent la méthoda.

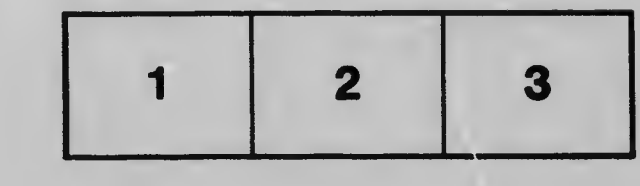

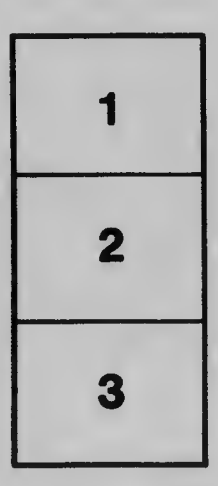

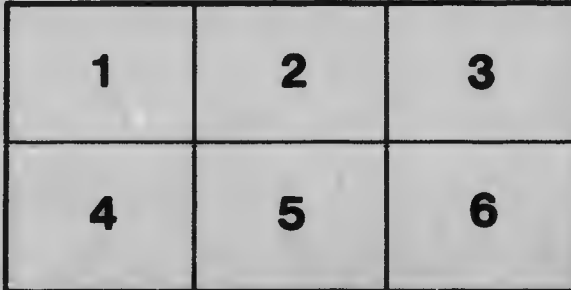